# Liberty<sup>™</sup> Cryptographic Module **Non-Proprietary Security Policy Revision No - 12**

**Prepared by:**

Thales Communications Inc.

22605 Gateway Center Drive

Clarksburg, MD 20871

 $Doc.~\#~6097669$  1 (41)

# **THALES**

# **Table of Contents**

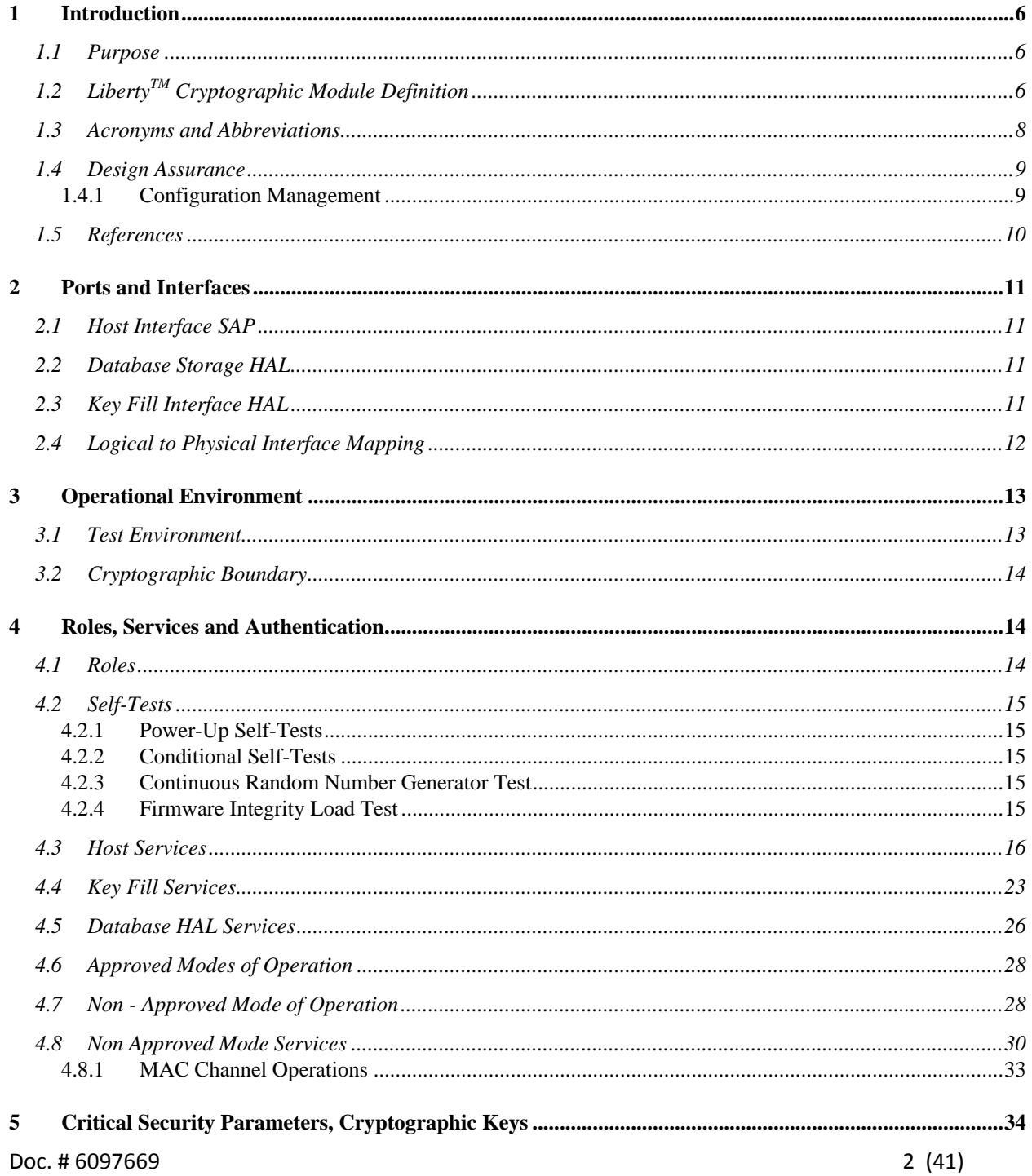

#### © Thales Communications, Inc., 2013

# **THALES**

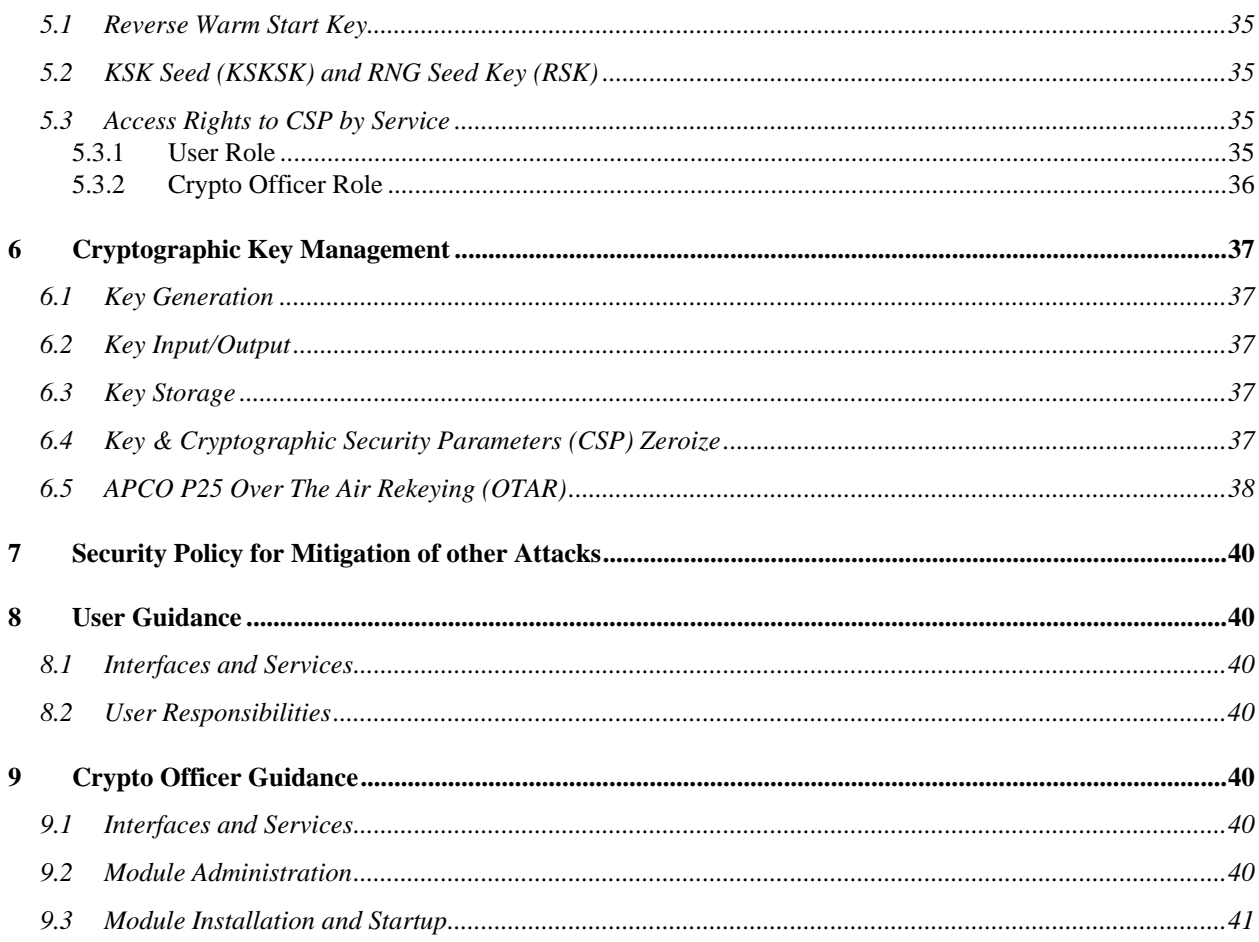

# **Table of Figures**

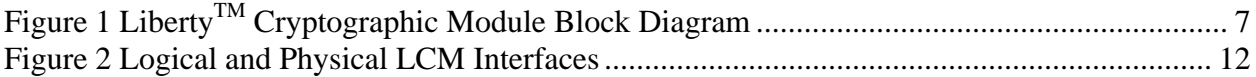

 $Doc.~\#~6097669$  4 (41)

#### **Table of Tables**

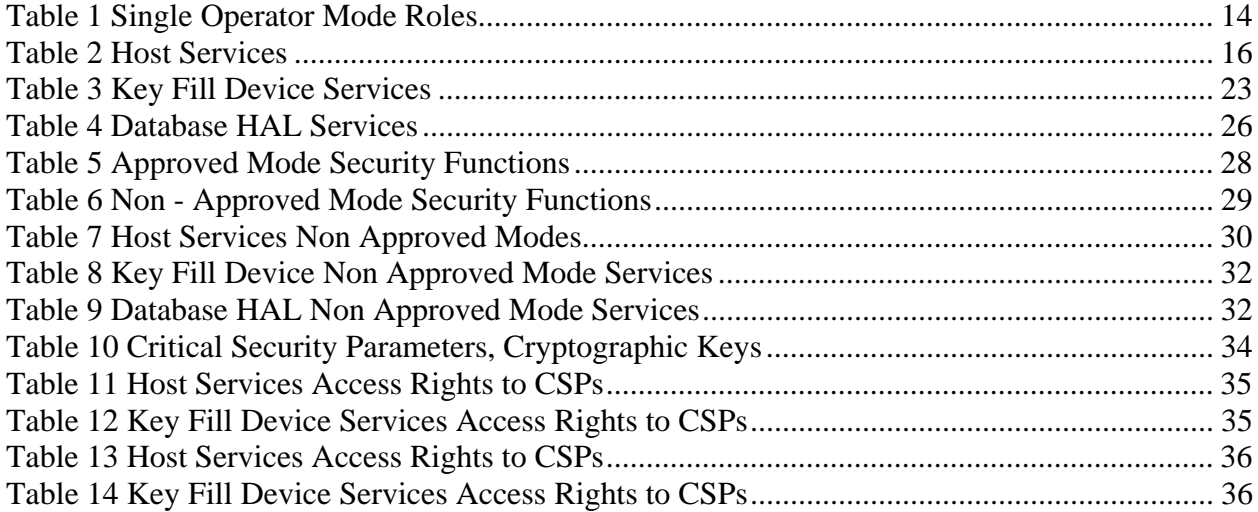

# **1 Introduction**

## **1.1 Purpose**

This document describes the Security Policy that governs the FIPS-approved usage of the Liberty<sup>TM</sup> Cryptographic Module. It also provides the associated User Guidance and Crypto Officer Guidance for this module.

## 1.2 Liberty<sup>TM</sup> Cryptographic Module Definition

The Liberty<sup>TM</sup> Cryptographic Module, hereafter referred to as LCM, is defined as a firmware cryptographic module executable code. This document contains information required for a FIPS 140-2 Level 1 certification.

The LCM is a stand-alone firmware module. It executes in a single operator mode, and it can operate in an Approved or Non – Approved Modes. It is intended to be used in radio communications equipment that utilizes the APCO Project 25 standard.

The LCM has no bypass capabilities.

Figure 1 LibertyTM Cryptographic Module Block Diagram, highlights the main blocks that make the LCM, and its interfaces.

As a non-hardware cryptographic module, the FIPS 140-2 physical security requirements are not applicable to the LCM.

# Liberty Cryptographic Module

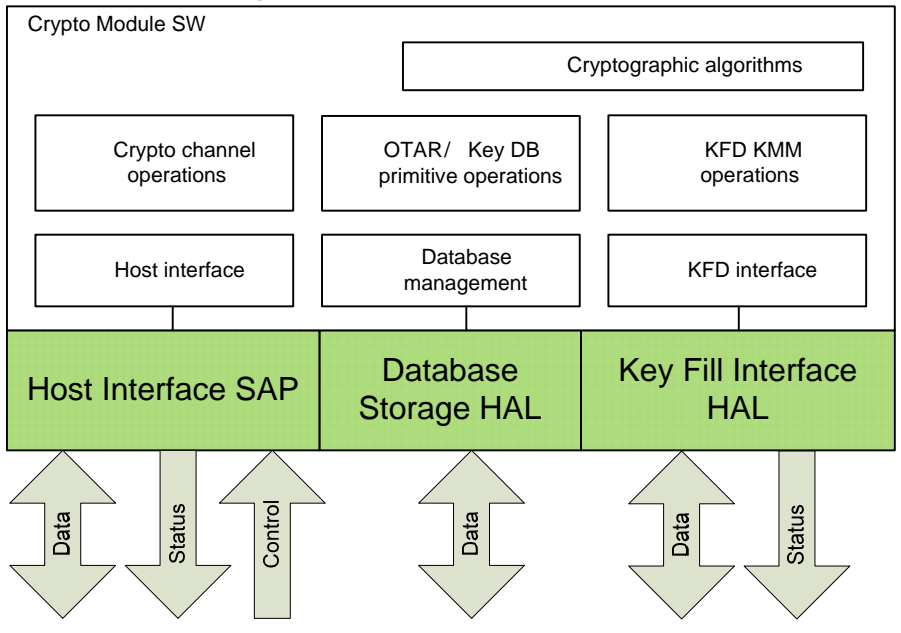

**Figure 1 LibertyTM Cryptographic Module Block Diagram** 

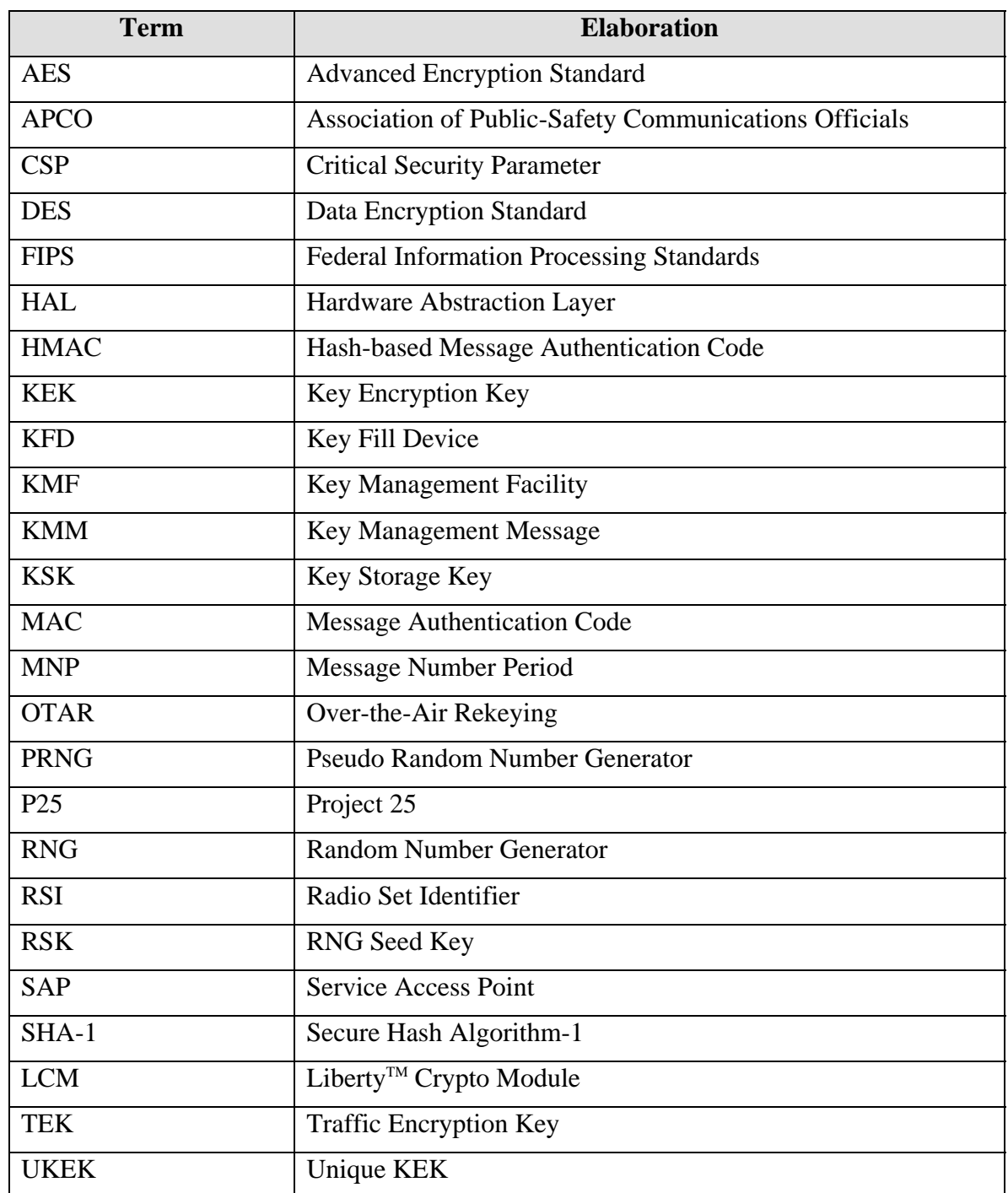

# **1.3 Acronyms and Abbreviations**

 $Doc.~\#~6097669$  8 (41)

#### **1.4 Design Assurance**

#### 1.4.1 **Configuration Management**

The Liberty<sup> $M$ </sup> Cyptographic Module is contained in a single firmware configuration item:

FipsCryptoModule: Version 01.00.05.0018

This is a binary GHS integrity loadable address space. It can be loaded on a device separately or embedded in the device main operational firmware (application). In the latter case the device application must load "FipsCryptoModule". The FIPS Crypto module maintains its own version number and can report it to the application.

All source code and build files are maintained in a separate configuration database and are baselined to allow recreation of the exact binary FipsCryptoModule CI:

Baseline: Liberty\_Crypto\_01.00.05.0018

#### **1.5 References**

- [1] National Institute of Standards and Technology, *Security Requirements for Cryptographic Modules,*  FIPS PUB 140-2, May 25, 2001 (Change Notices 12-03-2002).
- [2] National Institute of Standards and Technology, *Data Encryption Standard (DES),*  FIPS PUB 46-3, October 25, 1999.
- [3] National Institute of Standards and Technology, *Advanced Encryption Standard (AES),*  FIPS PUB 197, November 26, 2001.
- [4] National Institute of Standards and Technology, *The Keyed-Hash Message Authentication Code (HMAC)*  FIPS PUB 198-1, July 2008
- [5] National Institute of Standards and Technology, *Digital Signature Standard,*  FIPS PUB 186-2, January 27, 2000.
- [6] Telecommunications Industry Association, *Digital Land Mobile Radio, Security Services Overview,*  ANSI/TIA-102.AAAB-2002, July 2002.
- [7] Telecommunications Industry Association, *TIA/EIA STANDARD, Project 25 Digital Radio Over-the-Air Rekeying (OTAR) Protocol,*  TIA/EIA-102.AACA, April 2001.
- [8] Telecommunications Industry Association, *TIA STANDARD, Project 25 Digital Radio Over-the-Air-Rekeying (OTAR) Protocol, Addendum 2 – Data Link Independent OTAR*  TIA-102.AACA-2, March 2003.
- [9] Telecommunications Industry Association, *TIA STANDARD, Project 25 Over-the-Air-Rekeying (OTAR) Operational Description,*  TIA-102.AACB, November 2002.
- [10] Telecommunications Industry Association, *TIA STANDARD, Project 25 Key Fill Device (KFD) Interface Protocol,*  TIA-102.AACD, February 2005.

 $Doc.$  # 6097669 10 (41)

# **2 Ports and Interfaces**

The LCM has the following Service Access Point (SAP) and Hardware Abstraction Layer (HAL) interfaces.

## **2.1 Host Interface SAP**

The LCM implements a messaging interface via which it receives commands from the Host and returns the results of handling those requests.

The Data Input Interface for this SAP consists of the data input parameters of the SAP's input request messages. Likewise, the Data Output Interface consists of the data output parameters of the SAP's output confirmation messages.

The Control Input Interface for this SAP consists of the control input parameters of the SAP's input request messages.

The Status Output Interface for this SAP consists of the result parameter of the SAP's output confirmation messages.

## **2.2 Database Storage HAL**

The LCM implements management for storing and retrieving key material. The platformdependent storage hardware is abstracted by the database storage HAL.

The Data Input Interface for this HAL consists of the data input parameters of the HAL's input request messages. Likewise, the Data Output Interface consists of the data output parameters of the HAL's output confirmation messages.

#### **2.3 Key Fill Interface HAL**

Provides the logical interface required for key fill. The platform-dependent external device interface is abstracted by the key fill interface HAL.

The Data Input Interface for this HAL consists of the data input parameters of the HAL's sole input indication message. Likewise, the Data Output Interface consists of the data output parameters of the HAL's sole output response message.

The Status Output Interface for this HAL consists of the HAL's output response message itself.

#### **2.4 Logical to Physical Interface Mapping**

The LCM interfaces physically to the PXA-320 processor RAM, through the PXA-320 MMU memory controller. In the tested physical deployment the host platform has several physical devices that are the ultimate destination or source of the information on the logical interfaces.

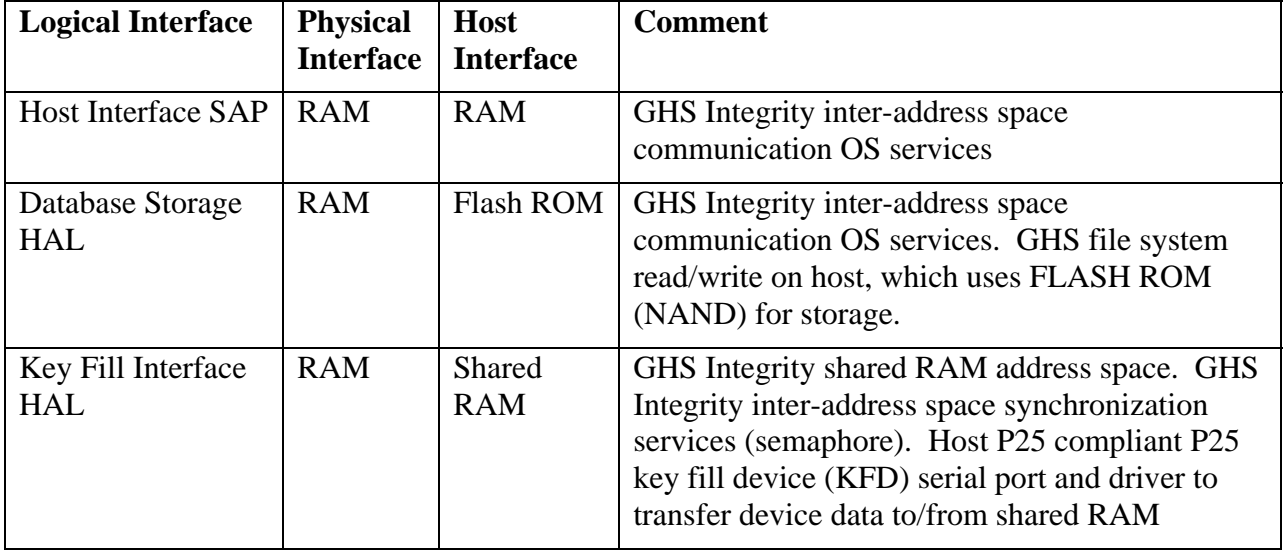

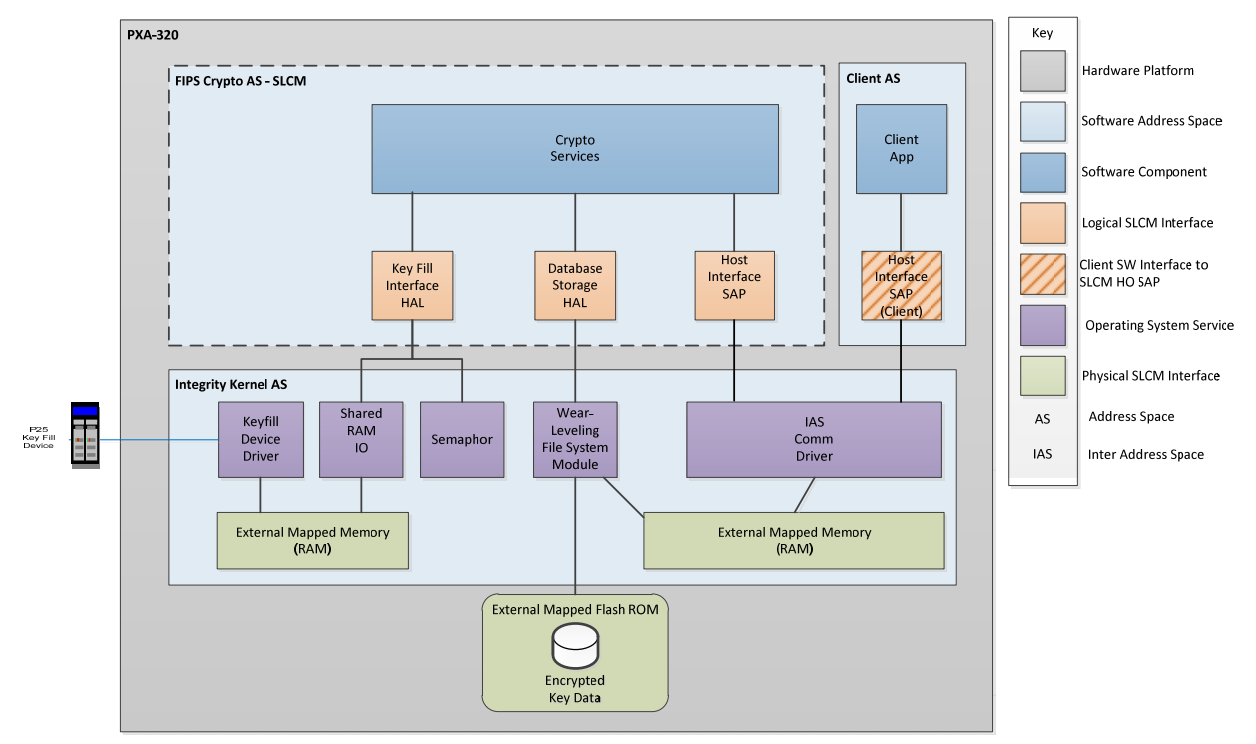

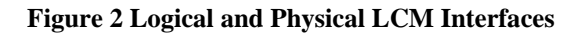

Doc. # 6097669 12 (41)

© Thales Communications, Inc., 2013

# **3 Operational Environment**

The LCM executes in RAM on a general purpose processor (GPP) which is categorized as a modifiable operational environment. The LCM relies on operating system (OS) address space separation to ensure non FIPS approved software or firmware does not have access to this environment. The operating system (OS) used to support the execution of the LCM is Green Hills Integrity 5.0.10.

For the LCM, the Green Hills Integrity 5.0.10 OS is restricted to a single operator mode of operation.

The LCM testing and algorithm validation was performed on a Marvel PXA-320 general purpose processor (GPP).

The processor interfaces to RAM (DDR SDRAM) and ROM (NAND FLASH). GHS Integrity utilizes the hardware MMU capability in the PXA-320 processor to isolate the RAM used by the LCM address space (other address spaces cannot access). The FLASH ROM is only accessed through the LCM Database Storage HAL, and all data output to the Database Storage HAL is encrypted.

#### **3.1 Test Environment**

The Thales LCM was tested while running on a Thales Liberty Radio PRC7332.

#### **3.2 Cryptographic Boundary**

The cryptographic boundary, for the LCM, is made up by the compiled application executable file.

# **4 Roles, Services and Authentication**

#### **4.1 Roles**

The LCM supports a single operator mode. The single operator can assume the roles of a 'User' or a 'Crypto Officer', only one role at a time. Operator authentication is not supported. Also, no maintenance role is supported.

Roles are implicitly selected when service calls are made to the LCM via its service access points.

#### **Table 1 Single Operator Mode Roles**

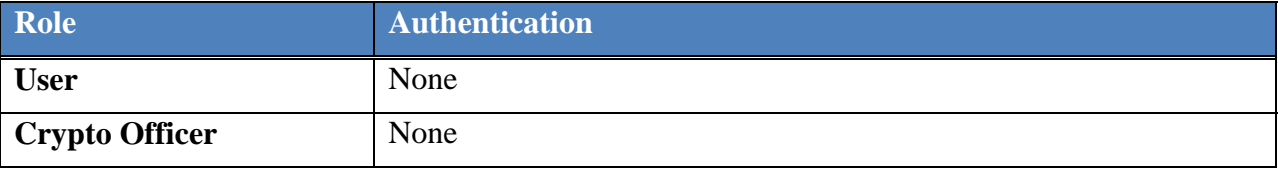

The services provided by the LCM are grouped in two main categories, Host Services and Key Fill Device Services. Despite the presence of the Database Storage HAL, there are no database services exported by the LCM. All database interaction is internally controlled by the LCM. The LCM only permits for one service to be invoked at a time.

## **4.2 Self-Tests**

The LCM provides power-up and conditional self-tests.

The LCM will enter an error state and issue a failure status indication via the Host Interface status output should any self-test fail. Once in this error state, the LCM can only be recovered by powering it off and on again. In addition, the LCM will inhibit any data output and will not perform any cryptographic operations while in this state.

#### 4.2.1 **Power-Up Self-Tests**

The LCM automatically runs a set of self-tests during its self-initialization sequence at power-up. These power-up self-tests include the following:

- Firmware integrity test using HMAC-SHA-1
- Known-answer-tests for all approved cryptographic algorithms: AES, PRNG, both implementations of SHA-1, and HMAC.
- Initial iteration of the approved RNG continuous random number generator test (4.2.3) Continuous Random Number Generator Test).

While performing these tests, the LCM will inhibit all data output. It will issue a success or failure indication via the Host Interface status output upon completing the tests. If a power up self test fails the LCM will enter the error state, and data output will remain inhibited.

These power-up self-tests will also run on-demand, when an appropriate request is issued via the Host Interface control input.

#### 4.2.2 **Conditional Self-Tests**

#### 4.2.3 **Continuous Random Number Generator Test**

When the approved random number generation function is invoked via the Host Interface, the LCM will perform a continuous random number generator test. If the continuous random number generator test fails the LCM will enter the error state, and data output will remain inhibited.

#### 4.2.4 **Firmware Integrity Load Test**

The LCM provides the following host services to allow the LCM host to allow the host software to test the integrity of a new LCM image:

Firmware Integrity Test Algorithm Initialization Firmware Integrity Test Algorithm Process Firmware Integrity Test Algorithm Complete

The host software may use these services to calculate the HMAC of a new image before overwriting the old image. The LCM is loaded on host restart and cannot be (re)loaded while the current LCM image is operational. Section 9.3 Module Installation and Startup contains crypto officer guidance for using this service.

 $Doc.$  # 6097669 15 (41)

#### © Thales Communications, Inc., 2013

#### **4.3 Host Services**

Host Services are those services provided via the Host Interface SAP. Each service is implicitly associated with only one of the single operator roles, user or crypto officer, and is assumed when the service is invoked.

Table 2 shows the Host Services, the role approved for using these services, and a brief description of the service.

Each Host Service takes an input handle parameter, which the LCM returns unmodified as an output handle parameter in the associated confirmation message, allowing the client to track different requests. Note that this is an unlisted input parameter for every Host Service listed in the table below. It is not explicitly listed, since every service requires it.

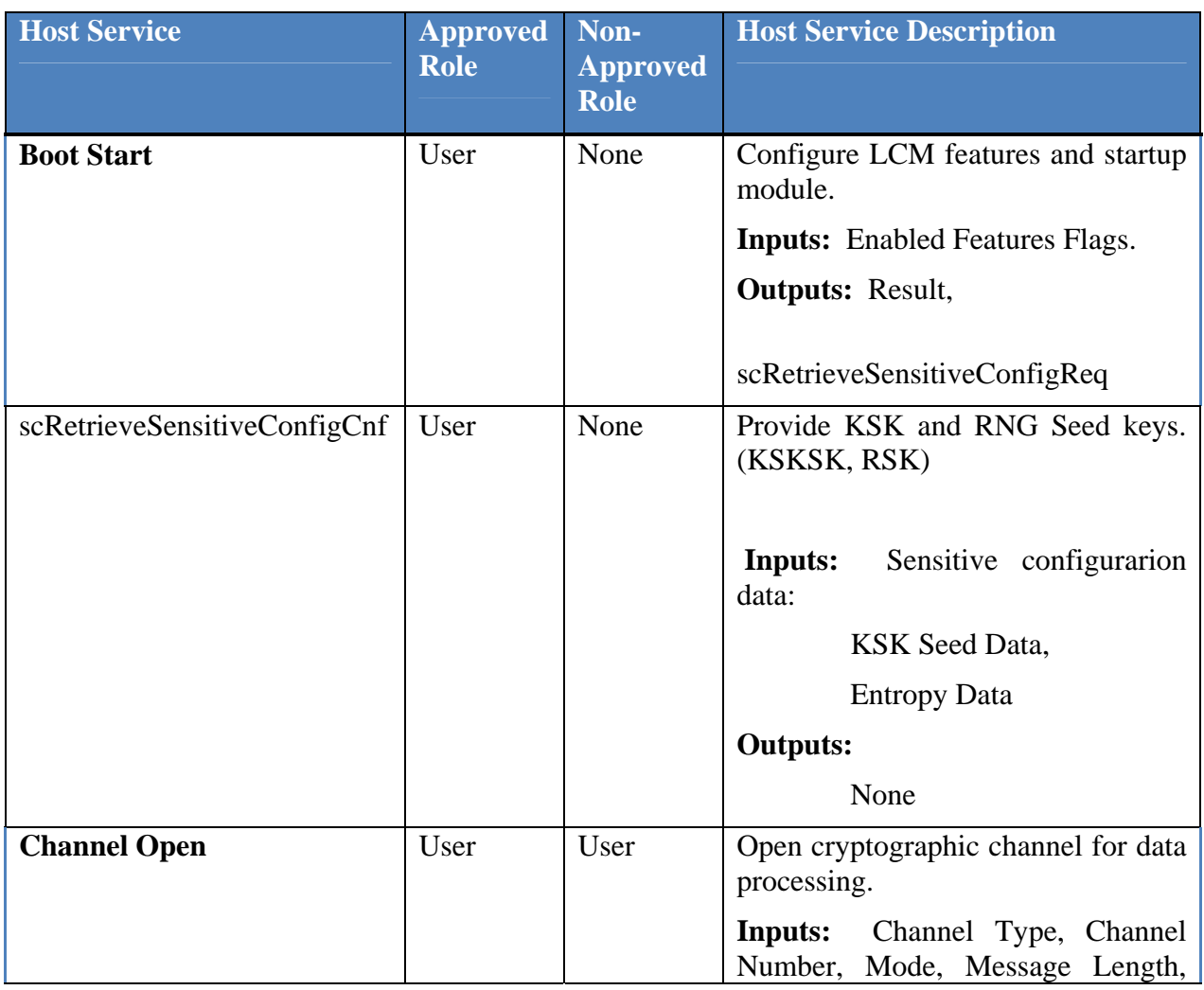

#### **Table 2 Host Services**

 $Doc.$  # 6097669 16 (41)

© Thales Communications, Inc., 2013

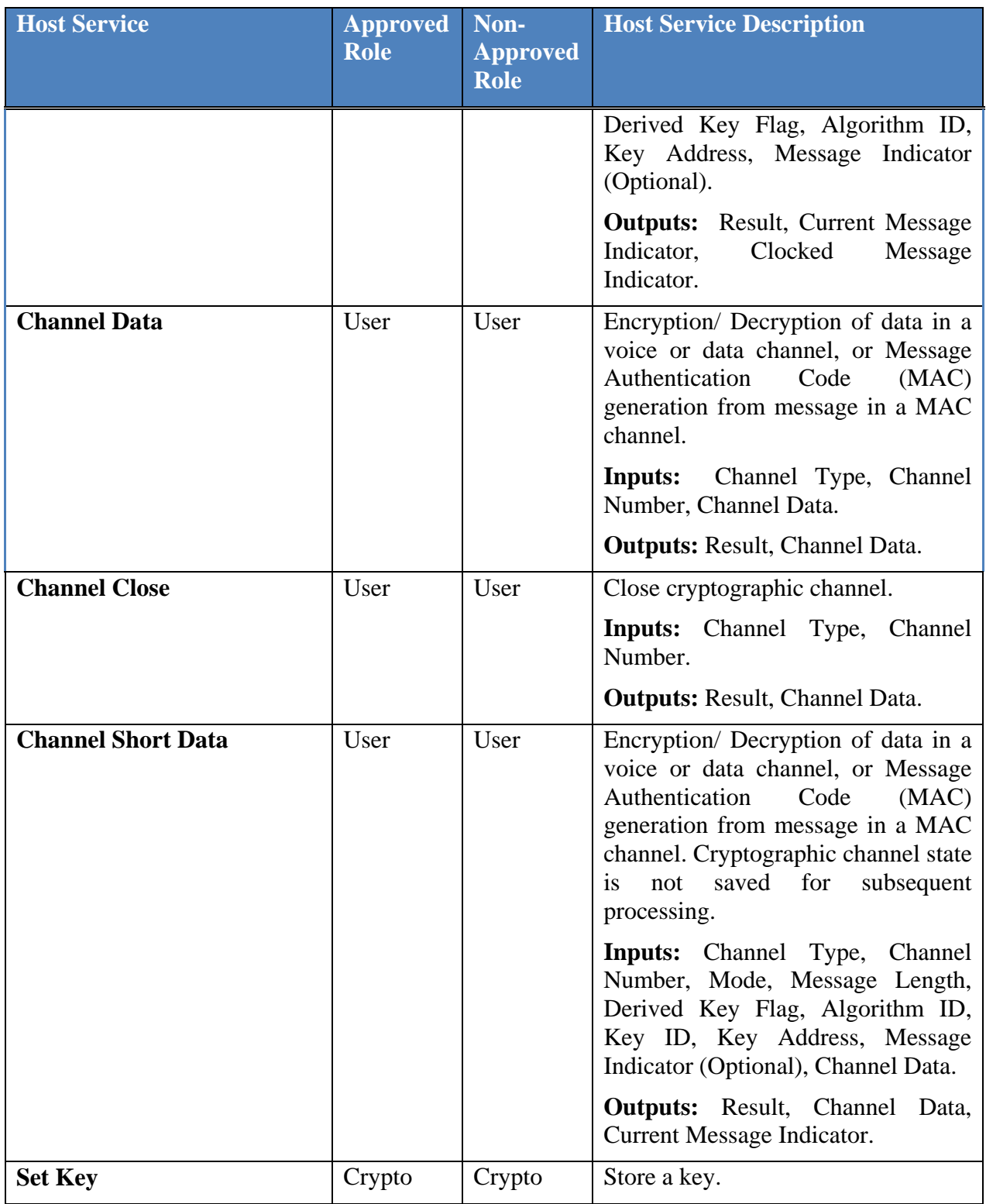

Doc. # 6097669 17 (41)

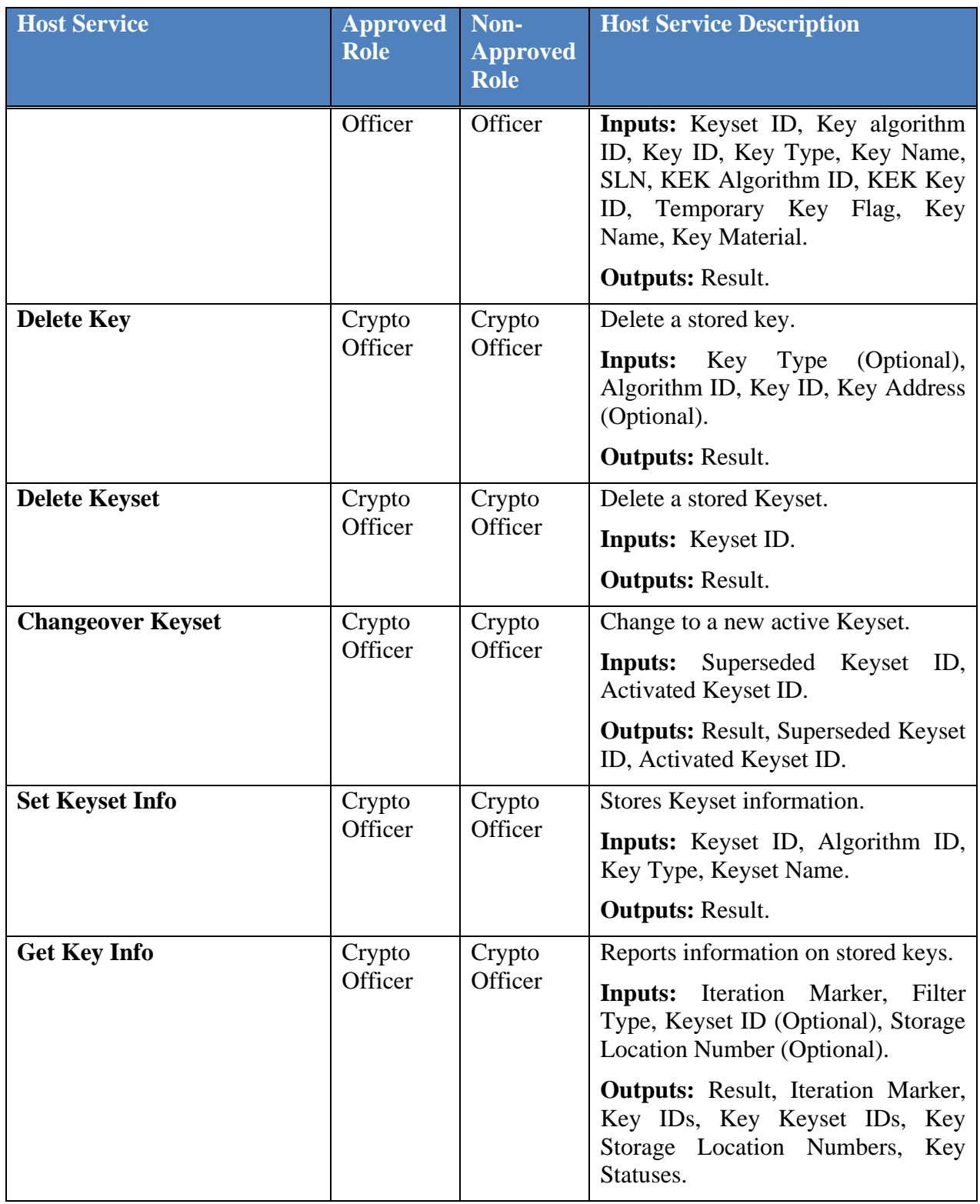

 $Doc.~\#~6097669$  18 (41)

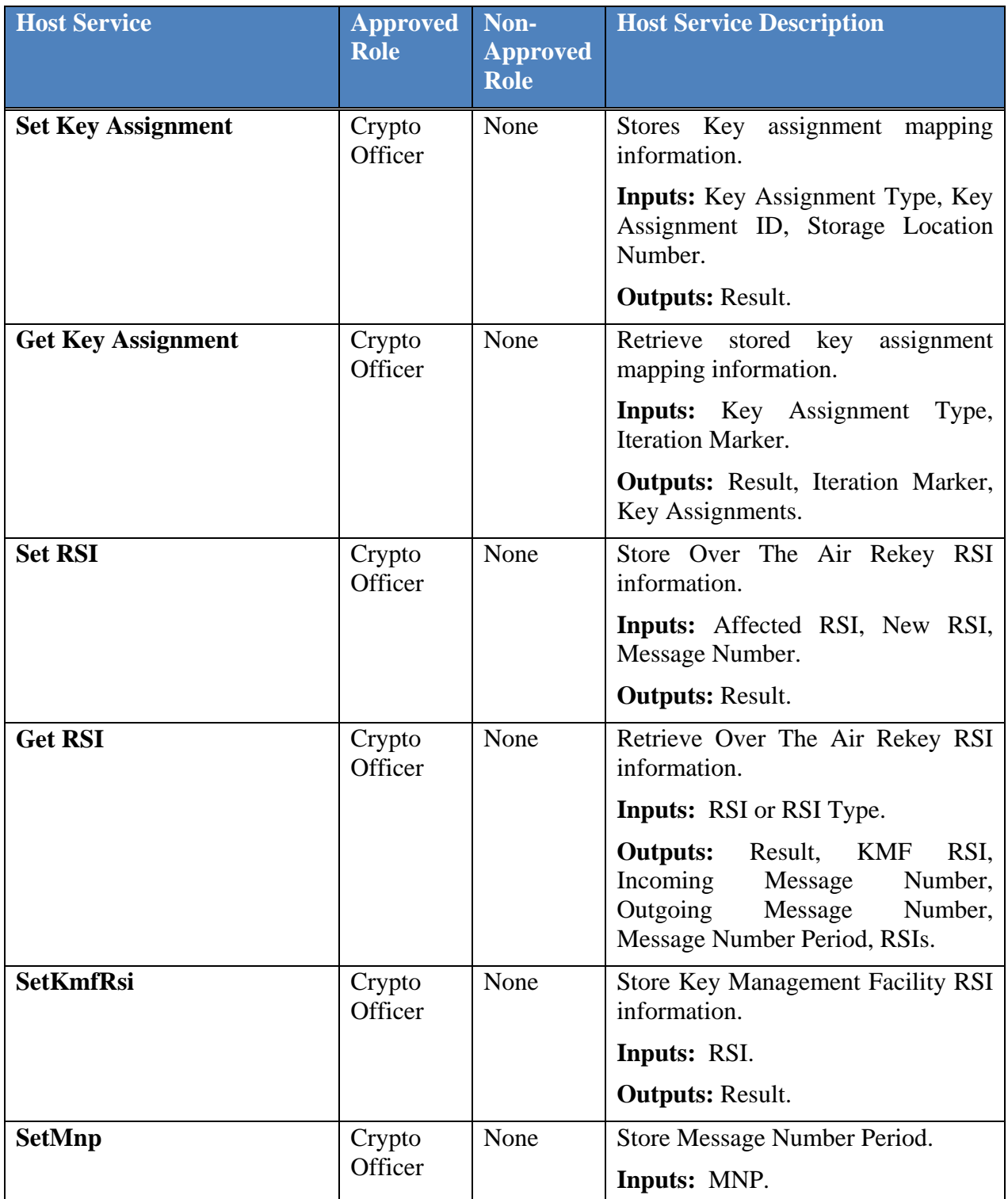

 $Doc.~\#~6097669$  19 (41)

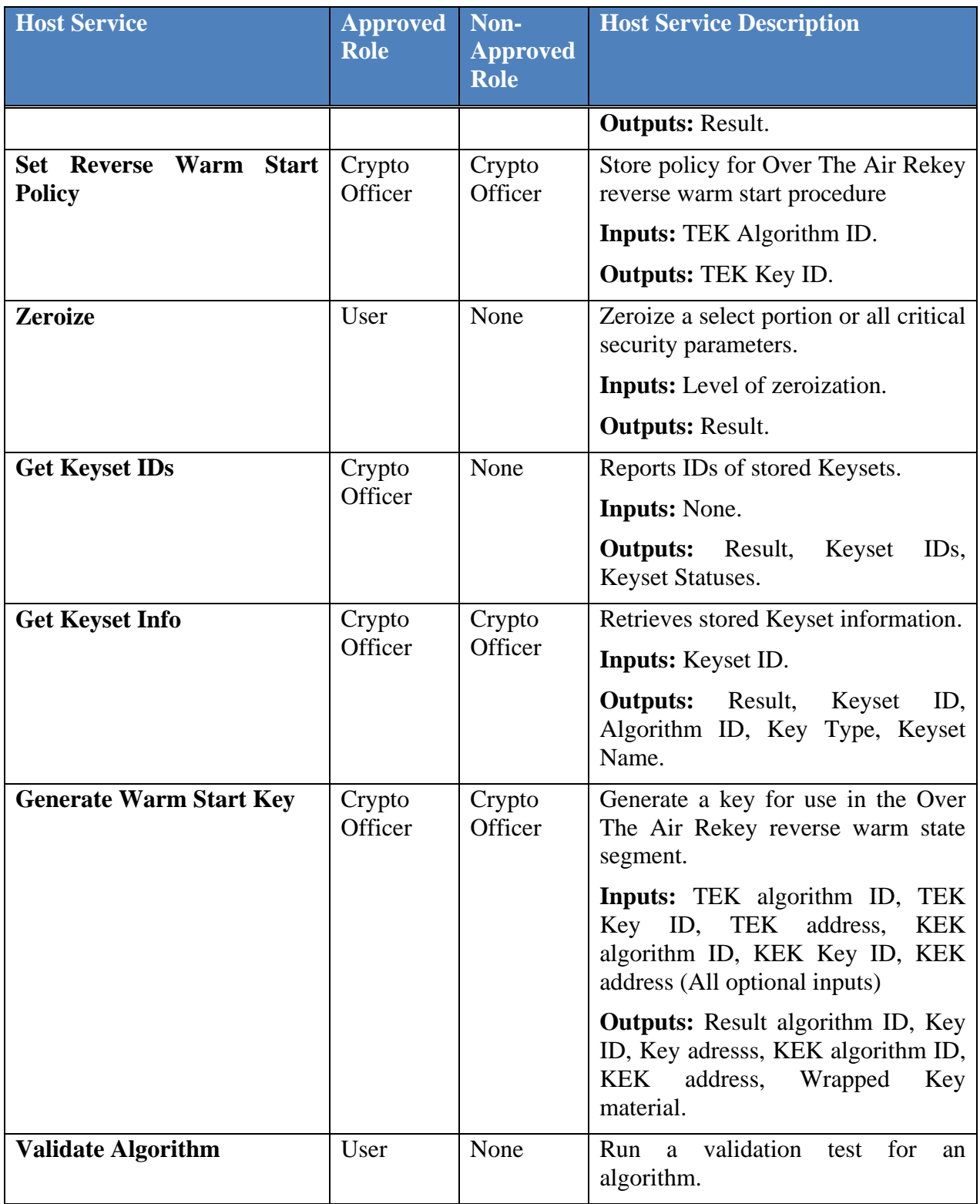

Doc. # 6097669 20 (41)

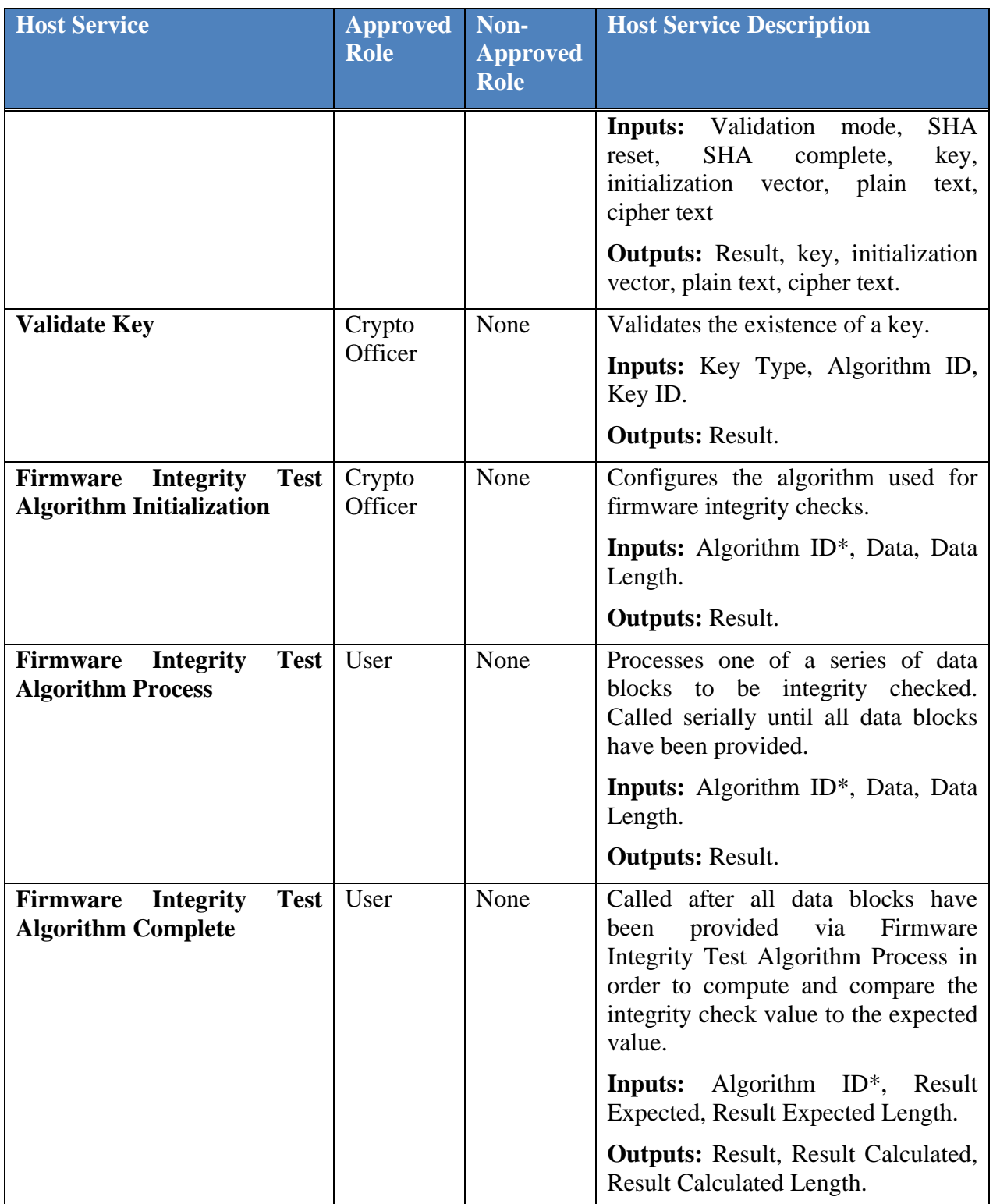

Doc. # 6097669 21 (41)

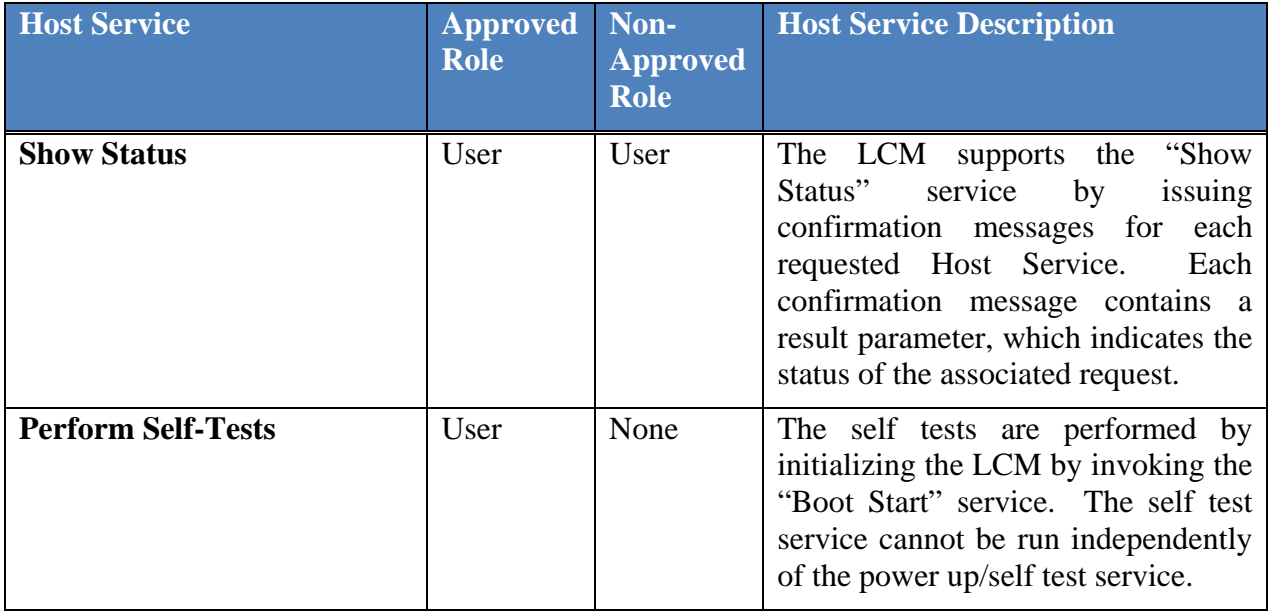

\*NOTE: Only HMAC-SHA-1 is supported for the Firmware Integrity Test services.

#### **4.4 Key Fill Services**

Key Fill Services are those logical services provided to an attached Key Fill Device via the Key Fill Interface HAL. The HAL consists of a single input message, the indication message, which contains the raw Key Management Message (KMM) data from the Key Fill Device. Likewise, the HAL has a single output message, the response message, which also uses KMM formatting. The incoming KMMs are decoded, in order to establish which service is being requested.

Table 3 shows these logical Key Fill Device Services, the role approved for using these services, and a brief description of the service.

The LCM supports the "Show Status" service by issuing the output response message for each input indication message it receives.

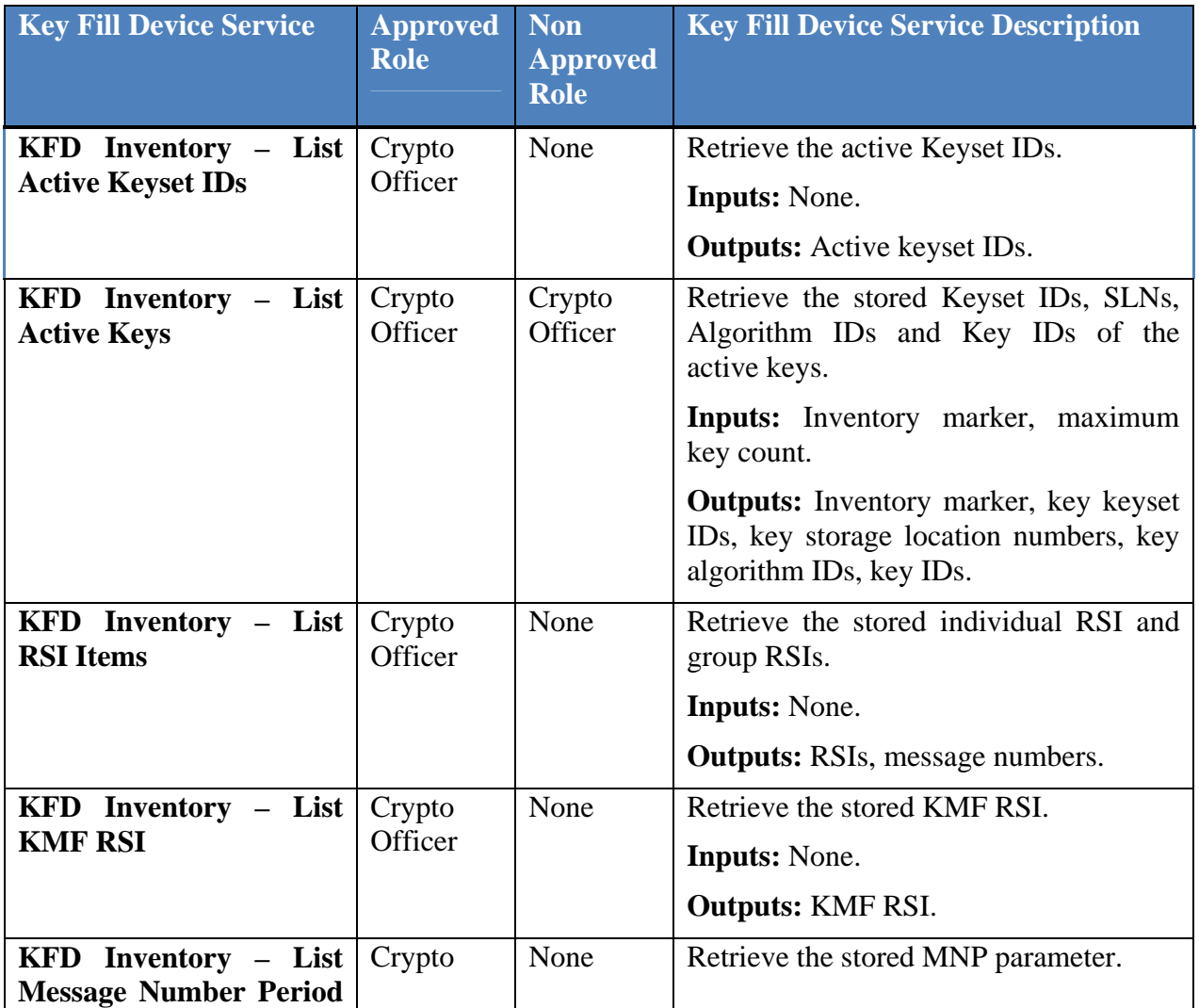

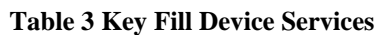

Doc. # 6097669 23 (41)

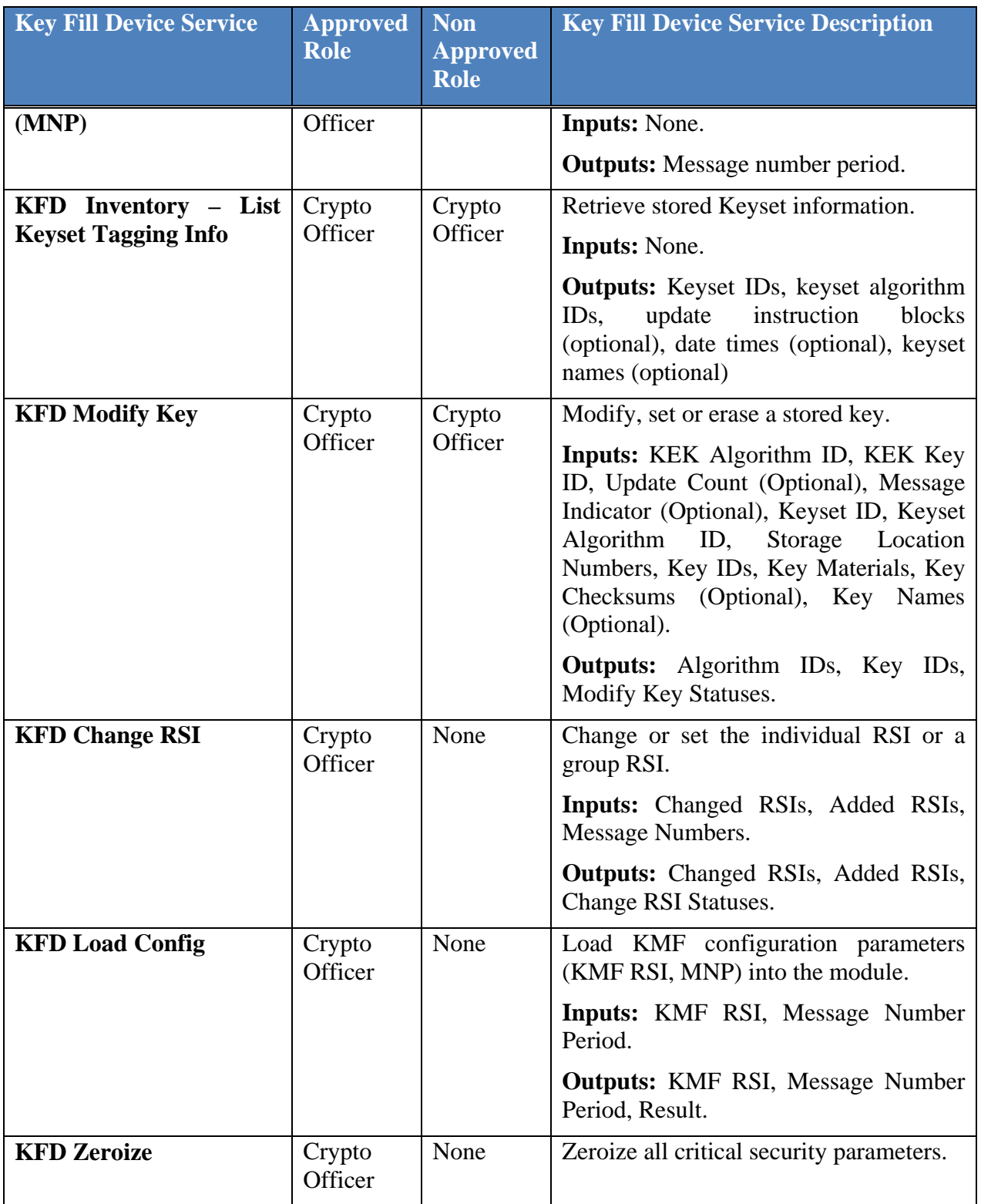

Doc. # 6097669 24 (41)

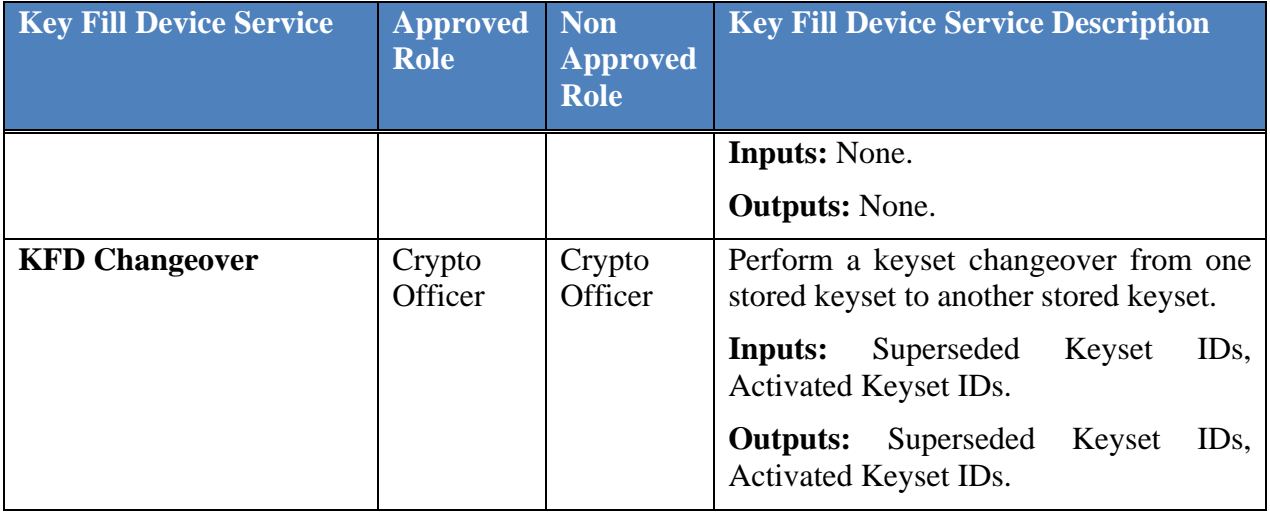

#### **4.5 Database HAL Services**

The client software/platform provides non volatile storage for the crypto module. The crypto module will read/write encrypted data for non volatile storage using this HAL. The client software has no means of determining or understanding this "black" data.

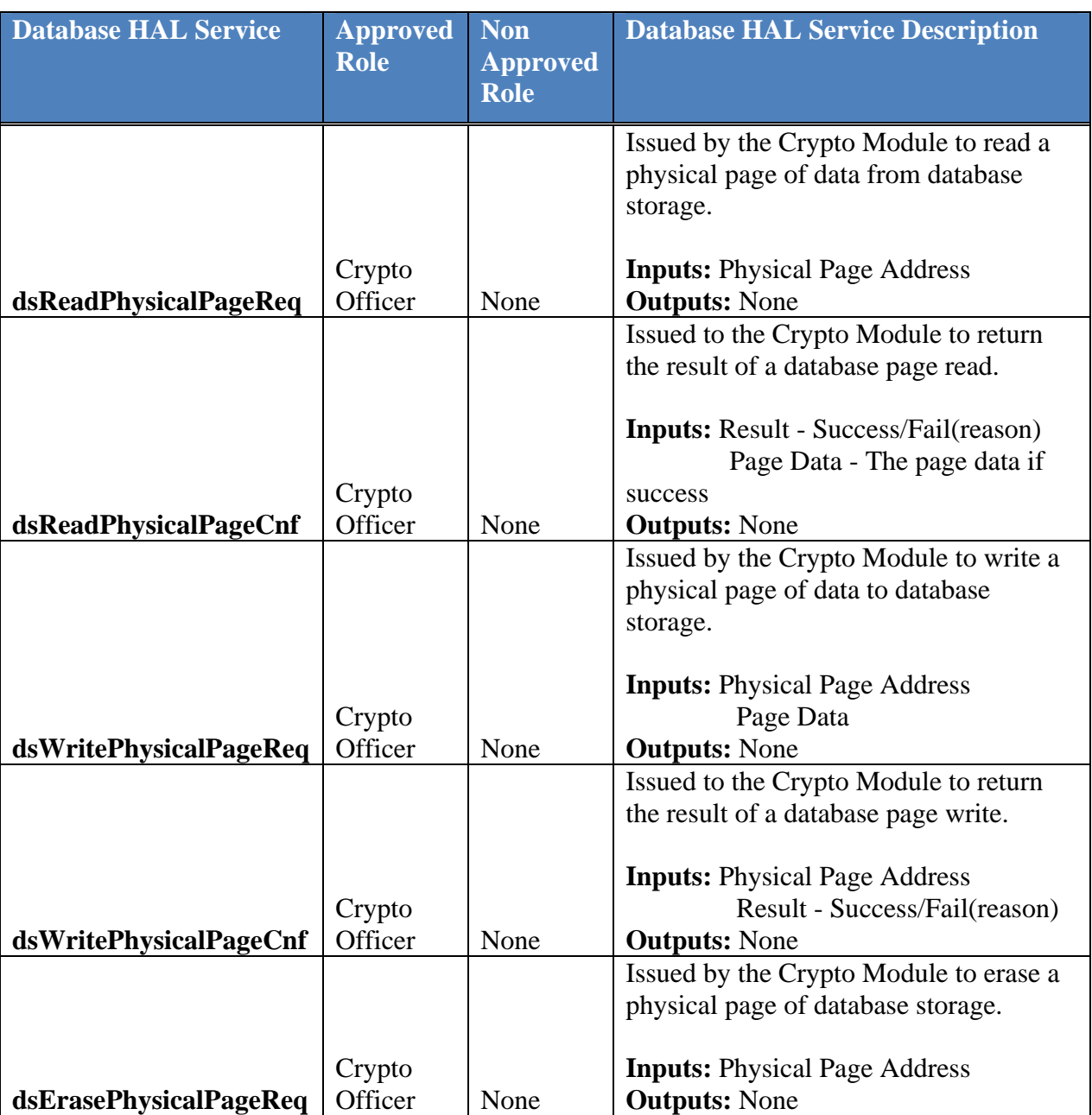

#### **Table 4 Database HAL Services**

Doc. # 6097669 26 (41)

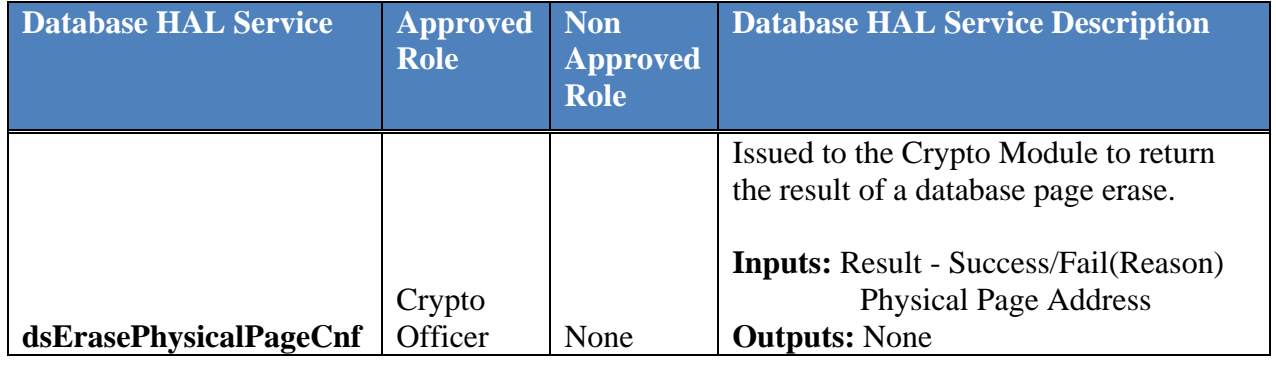

Doc. # 6097669 27 (41)

#### **4.6 Approved Modes of Operation**

Table 5 lists the approved mode of operation security functions and the purpose for their use.

Invoking an approved mode of operation requires the host to request the creation of a cryptographic channel. The cryptographic channel is closed when the host no longer requires it.

A cryptographic channel is initialized with a channel type, a mode (encrypt/decrypt), algorithm identification, key identification, and an initialization vector.

The AES MAC PRNG, SHA-1 and HMAC functions only operate in approved mode. The LCM is always in approved mode for these functions as long as the power on self tests pass. If a power on self test fails the LCM will enter the error state. The user is informed of the LCM error state, and the LCM cannot be in an approved mode if in this state.

For the AES-256 algorithm the user (client software) must query the LCM for the mode of the current cryptographic channel. An initialized cryptographic channel using AES algorithm indicates approved mode operation. Typically the client software will provide an indication to the device HMI of approved operation – for example a "AES" ICON. If the algorithm type is DES the LCM is operating in a non-approved mode. If no cryptographic channel is initialized the LCM is not operating so it is of course not operating in an approved mode. Table 7 below contains details on specific services which may change the LCM to/from approved mode operation.

| <b>Algorithm</b><br>(approved security)<br>function) | <b>Purpose</b>                                       | <b>Validation</b><br><b>Certificate</b> |
|------------------------------------------------------|------------------------------------------------------|-----------------------------------------|
| $AES - 256$                                          | Key Wrapping and transport, P25 Data Confidentiality | #2185                                   |
| AES MAC,                                             | P <sub>25</sub> AES OTAR                             | #2185                                   |
| <b>Vendor Affirmed</b>                               |                                                      |                                         |
| <b>PRNG</b>                                          | Key generation                                       | #1106                                   |
| $SHA - 1$                                            | <b>PRNG</b>                                          | #1893                                   |
| $SHA - 1$                                            | Firmware Load and Integrity Tests                    | #1894                                   |
| <b>HMAC</b>                                          | Firmware Load and Integrity Tests                    | #1338                                   |

**Table 5 Approved Mode Security Functions** 

## **4.7 Non - Approved Mode of Operation**

© Thales Communications, Inc., 2013

Table 6 lists the non - approved mode of operation security functions and the purpose for their use. These non – approved modes of operation are for backward interoperability purposes or to satisfy import/export restrictions.

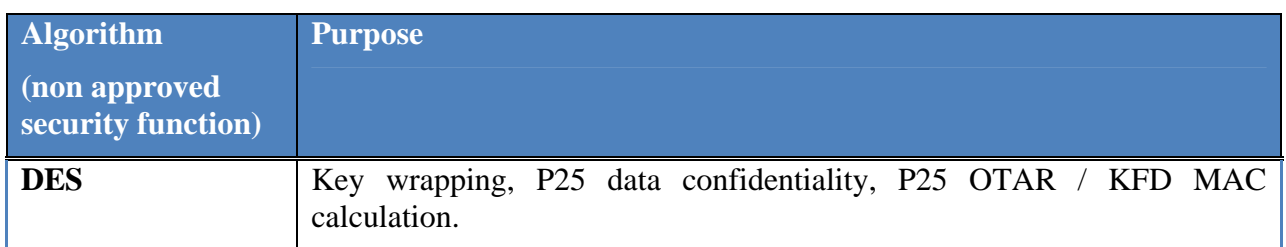

#### **Table 6 Non - Approved Mode Security Functions**

#### **4.8 Non Approved Mode Services**

Services that can be used in a non approved mode are identified in the previous service definition paragraphs. The services have the same inputs and outputs and are identified as being used in a non approved mode by the algorithm type (DES) or channel type (MAC). This section provides a brief description of possible non approved mode operation for each of these services.

If a service supports a non approved mode of operation, it will provide the algorithm type of the key used for that service (i.e. "DES"), or the channel type for MAC operations. Each service operates only on the key/algorithm type indicated for that service invocation. The user of the LCM can always determine the approved/non approved mode of each service.

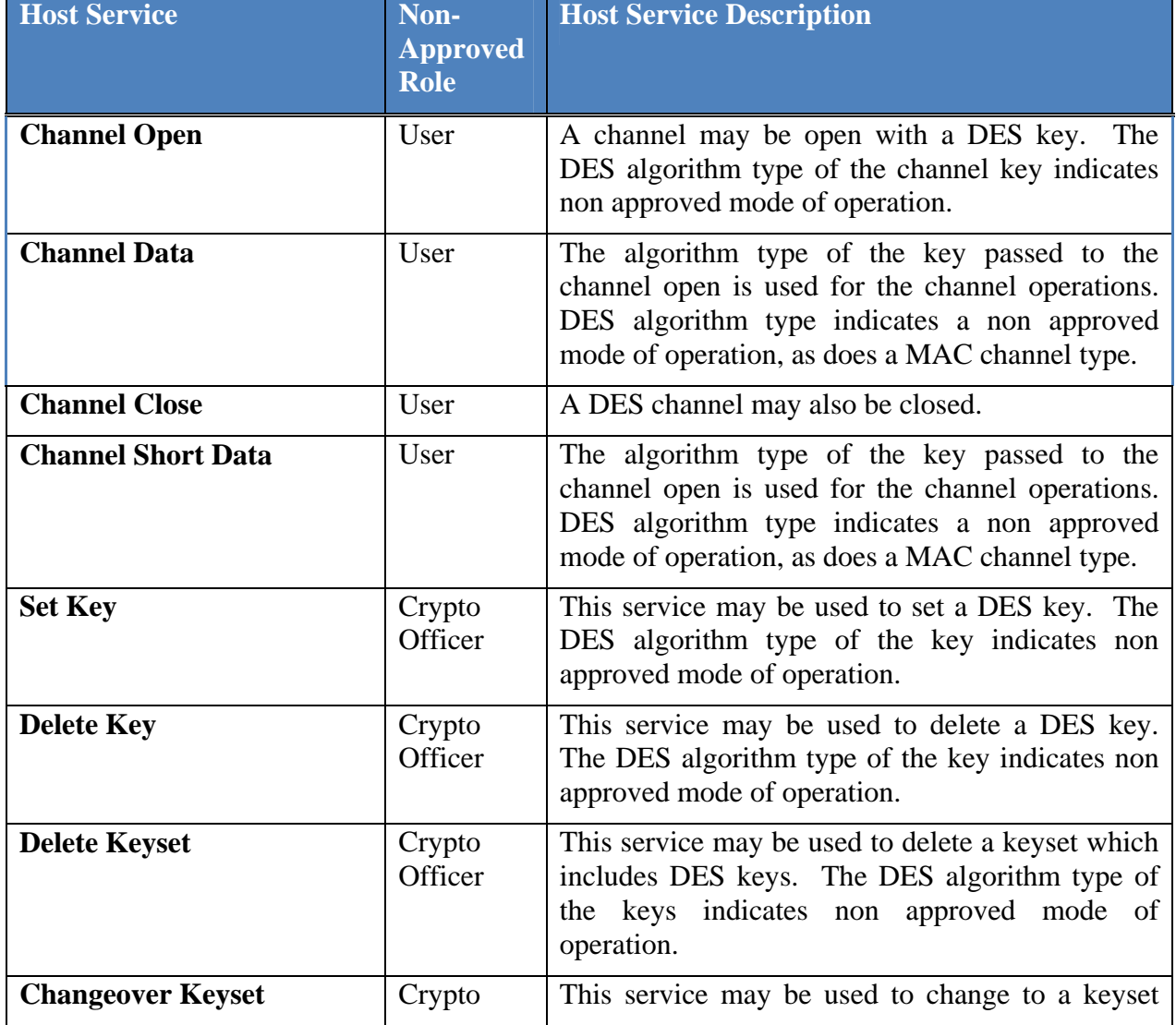

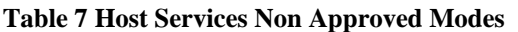

Doc. # 6097669 30 (41)

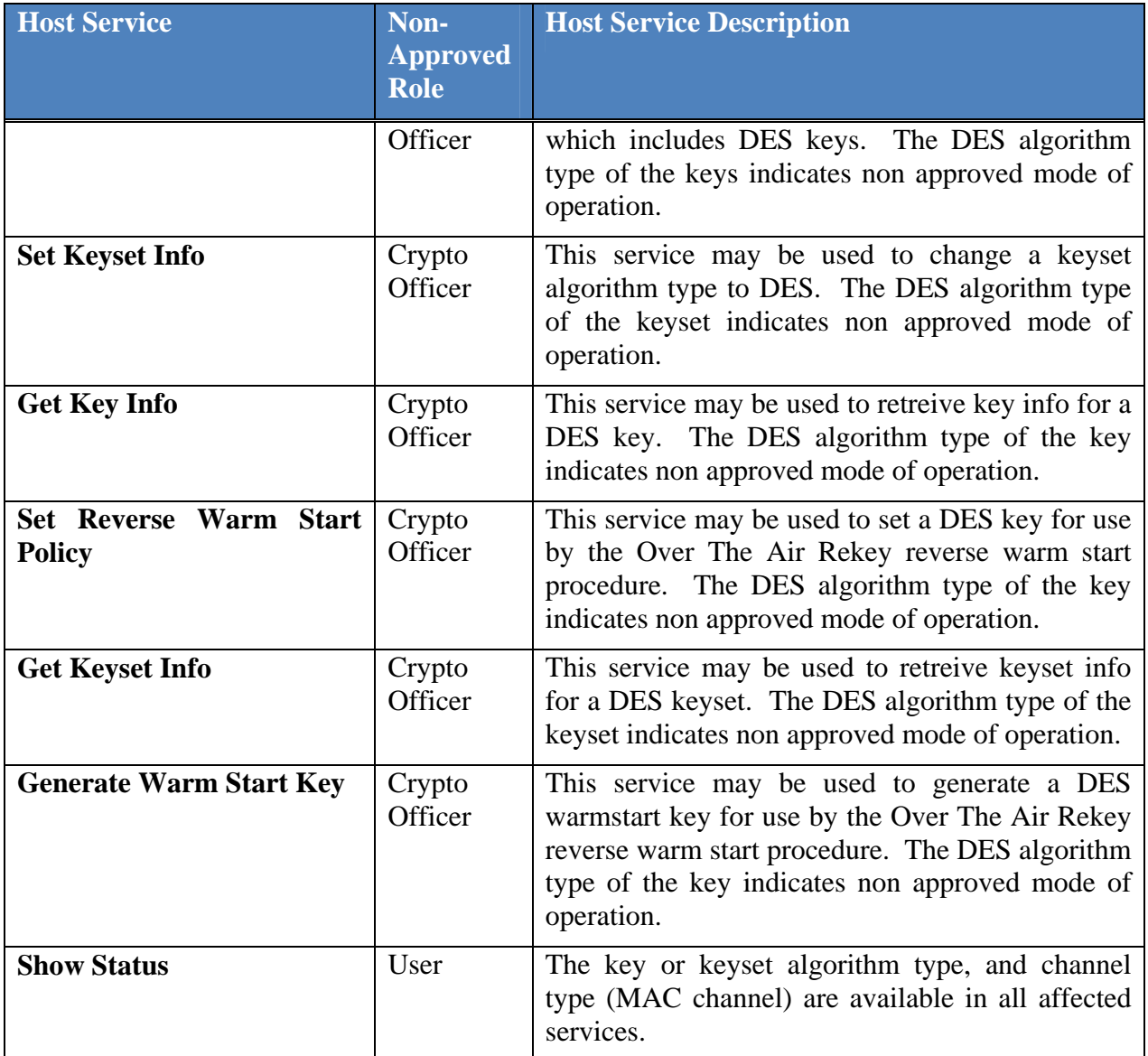

Doc. # 6097669 31 (41)

© Thales Communications, Inc., 2013

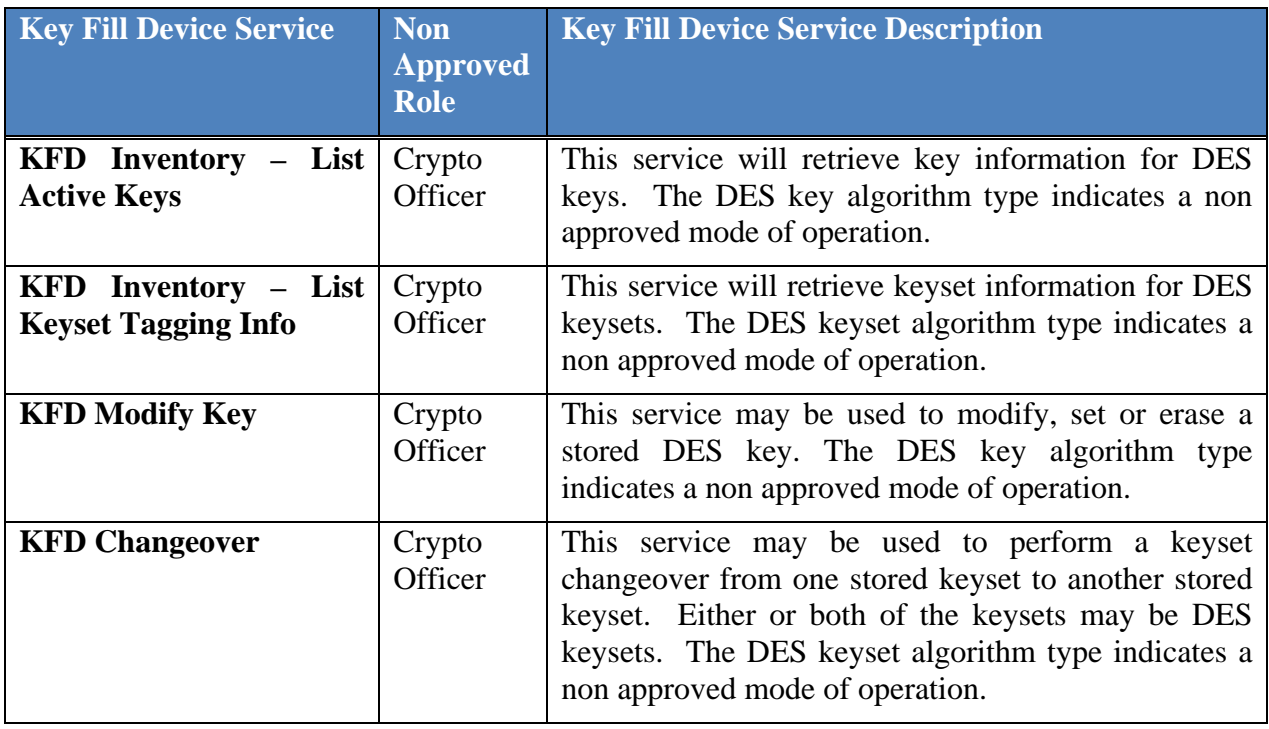

#### **Table 8 Key Fill Device Non Approved Mode Services**

#### **Table 9 Database HAL Non Approved Mode Services**

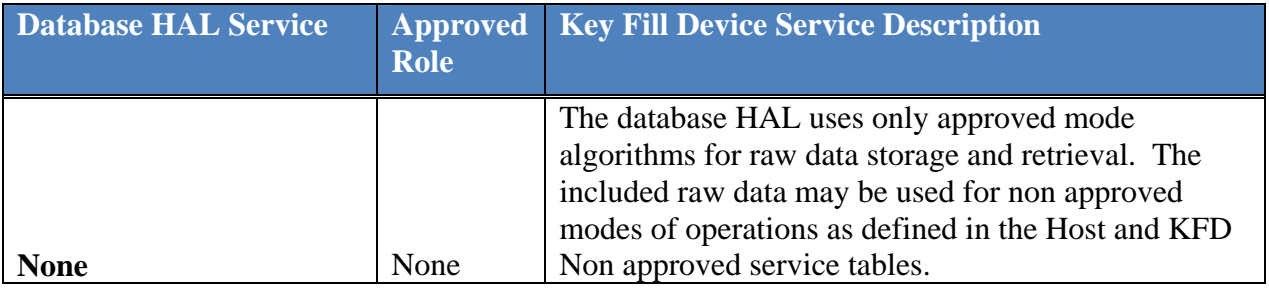

© Thales Communications, Inc., 2013

#### 4.8.1 **MAC Channel Operations**

A channel used for MAC operations will use the algorithm type of the key used to open the channel. The MAC is calculated using the key, algorithm, and either fixed initialization data, or a portion of the message data as defined in [7].

Either a DES key or AES key may be used for MAC calculations. A DES key indicates a unapproved mode of operation.

Doc. # 6097669 33 (41)

# **5 Critical Security Parameters, Cryptographic Keys**

Table 10 lists all critical security parameters. Entropy data to initialize the RNG seed key is provided to the LCM at boot up, as is the KSK seed key.

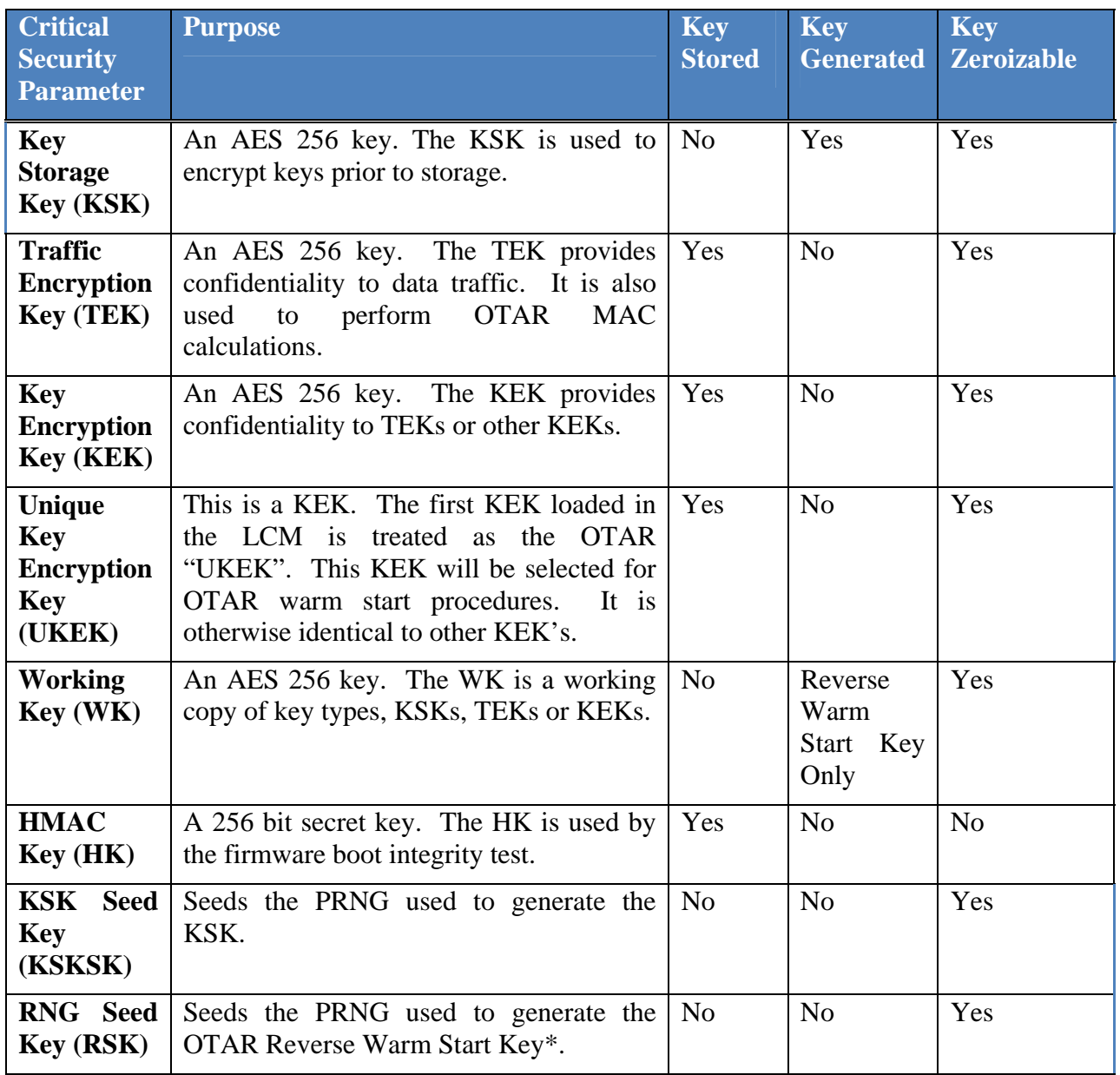

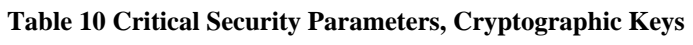

 $Doc.~\#~6097669$  34 (41)

© Thales Communications, Inc., 2013

#### **5.1 Reverse Warm Start Key**

The Reverse Warm Start Key is a Working Key and a temporary TEK used for OTAR radio initiated message authentication when the radio has no TEKs available.

The Reverse Warm Start Key is generated using the approved PRNG in response to the "Generate Warm Start Key" host service call. The algorithm of the resulting key will be the same as the algorithm if the passed in TEK. Use of a DES algorithm TEK will result in a DES Reverse Warm Start Key, for unapproved (DES) mode of operation.

## **5.2 KSK Seed (KSKSK) and RNG Seed Key (RSK)**

The KSK and RSK seed data keys are stored in internal LCM RAM in plain text form. They are protected from access by software or firmware outside of the LCM address space. The KSK and RSK seed data are cleared on zeroize. The LCM will request a new KSK and RSK seed on zeroize as a new KSK must be generated to allow loading of new KEK or TEK keys post zeroization.

#### **5.3 Access Rights to CSP by Service**

#### 5.3.1 **User Role**

W: Write, the module modifies the Key/CSP.

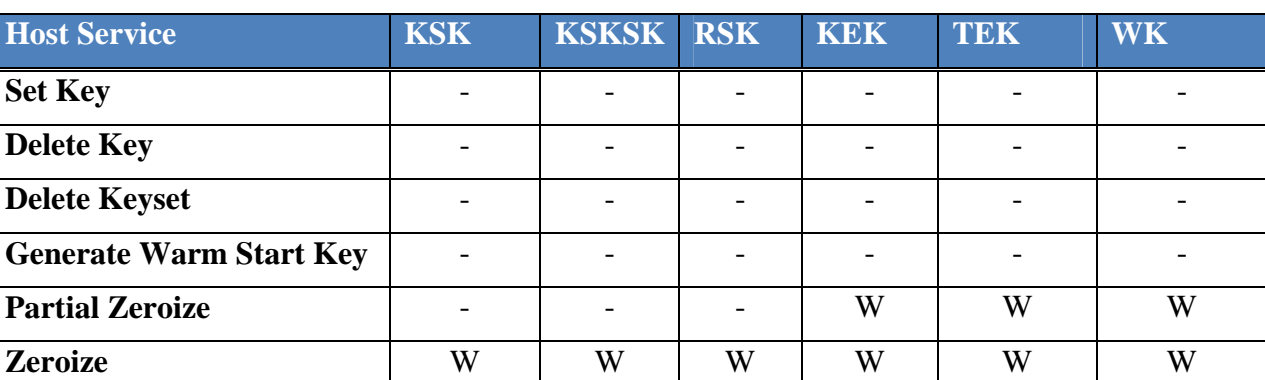

#### **Table 11 Host Services Access Rights to CSPs**

**Table 12 Key Fill Device Services Access Rights to CSPs** 

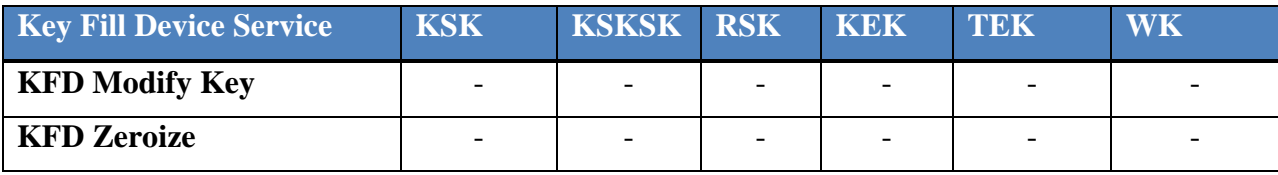

© Thales Communications, Inc., 2013

#### 5.3.2 **Crypto Officer Role**

W: Write, the module modifies the Key/CSP.

#### **Table 13 Host Services Access Rights to CSPs**

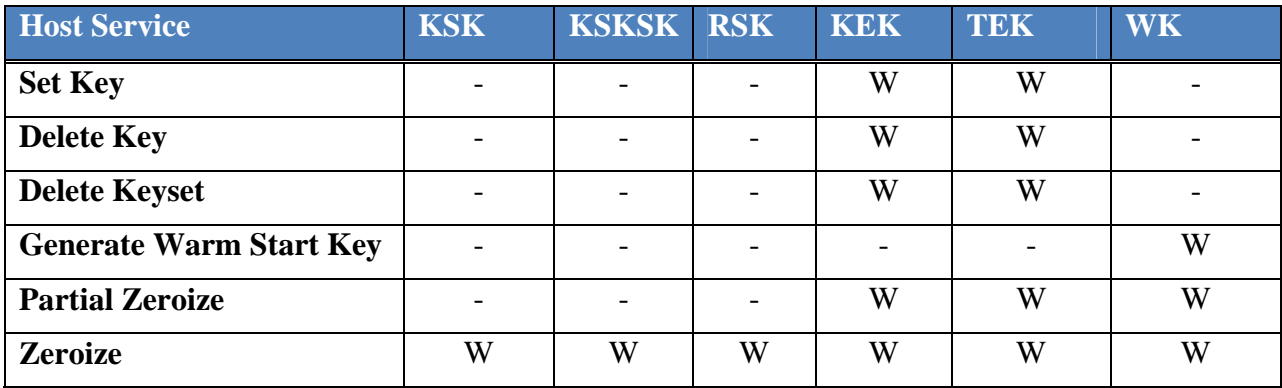

#### **Table 14 Key Fill Device Services Access Rights to CSPs**

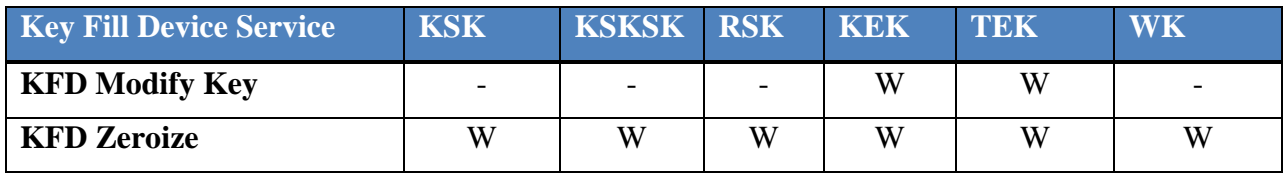

# **6 Cryptographic Key Management**

## **6.1 Key Generation**

The Reverse Warm Start Key is generated using the approved PRNG in response to the Generate Warm Start Key host service request. It is generated rather than being read from the Database.

# **6.2 Key Input/Output**

Key material is input/output via the key fill interface service access point. Any Key Fill Device that complies with the APCO Project 25 standard KFD interface specification is authorized to invoke the KFD Services exported by the LCM. Such a device will use the KMM formatting expected by the KFD Interface.

## **6.3 Key Storage**

Key material is encrypted using the KSK prior to being stored. The data storage area itself lies outside the boundary of the LCM. The LCM will only store encrypted key data in this database.

#### **6.4 Key & Cryptographic Security Parameters (CSP) Zeroize**

The LCM provides three different levels of zeroization via the Host Interface:

- 0 Zeroizes all CSP data including the RSK, UKEK, KSK and the KSKSK. The individual RSI and MN, the KMF RSI and the MNP non-CSP OTAR configuration data are reset. The RSK and KSK are regenerated.
- 1 Zeroizes all CSP data including the RSK, UKEK and the KSK. The individual RSI and MN, the KMF RSI and the MNP non-CSP OTAR configuration data are preserved. The RSK and KSK are regenerated.

Note that Level 0 is the only level that is equivalent to zeroization as defined by FIPS PUB 140- 2.

KFD Zeroize, which may be invoked via the KFD Interface, is the same as Level 1 zeroization above.

#### **6.5 APCO P25 Over The Air Rekeying (OTAR)**

The LCM module does not directly support the APCO Project 25 Over The Air Rekeying (OTAR) protocol – it does however provide the cryptographic services required to implement that protocol.

The user (client software) must implement the P25 OTAR protocol while using the LCM services for any and all required cryptographic processing of the OTAR messages.

- OTAR cryptographic keys.
	- o The LCM provides storage for OTAR keys as defined in 5 Critical Security Parameters, Cryptographic Keys:
		- UKEK
		- Reverse Warm Start Key
- Key privacy
	- o The LCM stores the KEK and provides AES encryption/decryption services for TEK's transported in the OTAR messages.
- Message Authentication
	- o The LCM provides the vendor affirmed AES-MAC service to support MAC authentication on OTAR messages
- Message Privacy
	- o The LCM provides the AES-256 service for encryption/decryption of OTAR message contents.
- Key Input/Storage/Management
	- o The user invokes Host Services (4.3) to add, delete or modify keys or keysets as directed by OTAR messages. Refer to the Host Services section for details on these services.
		- Set Key
		- Delete Key
		- Delete Keyset
		- Changeover Keyset
		- Set Keyset Info
		- Get Key Info
		- Get Keyset IDs
		- Get Keyset Info

Doc. # 6097669 38 (41)

© Thales Communications, Inc., 2013

- **Generate Warm Start Key**
- **z**eroize
- These services affect OTAR operational parameters, not keys but are similarly managed using OTAR
	- Set RSI
	- Get RSI
	- Set KmfRsi
	- SetMnp
	- SetReverseWarmStartPolicy

# **7 Security Policy for Mitigation of other Attacks**

The LCM is not designed to mitigate specific attacks.

# **8 User Guidance**

#### **8.1 Interfaces and Services**

The LCM offers the following to the User:

- Host Logical Interfaces as described in Section 2.
- Host Services for the User as described in Section 4.3.

#### **8.2 User Responsibilities**

The LCM provides both FIPS-approved and non-FIPS-approved modes of operation. It is the responsibility of the User to only invoke Host Services using the approved algorithms listed in Section 4.5 Approved Modes of Operation, in order to ensure that the module operates in a FIPS-approved mode of operation.

Requesting the use of the DES or AES MAC algorithms for any purpose will cause the module to operate in a non-FIPS-approved mode of operation, although only for the duration of the request. Any subsequent requests to use FIPS-approved algorithms will cause the LCM to operate in a FIPS-approved mode.

# **9 Crypto Officer Guidance**

#### **9.1 Interfaces and Services**

The LCM offers the following to the Crypto Officer:

- Host and KFD Logical Interfaces as described in Section 2.
- Host Services for the Crypto Officer
	- o A high-level overview can be found in Section 4.3.
	- o Keys and CSPs are accessed via these services as described in Section 5.
- KFD Services
	- o A high-level overview can be found in Section 4.4.
	- o Keys and CSPs are accessed via these services as described in Section 5.

#### **9.2 Module Administration**

After manufacture or full zeroization, the LCM will contain no key data. The Crypto Officer must load key data via the Host or KFD interfaces. The radio level key management procedures are described in the Liberty<sup>TM</sup> Land Mobile Radio User's Manual. At a software interface level, the client software must clear the buffer used to transfer the key data, when using the Host interface to perform the Set Key service.

Doc. # 6097669 40 (41)

#### © Thales Communications, Inc., 2013

It is assumed that any key fill device that conforms to the APCO Project 25 standard KFD interface specification is authorized to invoke KFD services on the module. It is the responsibility of the Crypto Officer to only employ such key fill devices.

#### **9.3 Module Installation and Startup**

The LCM is distributed as part of a suite of radio software or firmware that automatically handles its secure installation and ensures that only an authenticated LCM firmware image is loaded by using the FIPS-approved HMAC supplied by the currently operating LCM to check it. The firmware download procedure is described in the Liberty<sup>TM</sup> PC Programmer User's Manual.

As with installation, the accompanying radio firmware or software must also initialize the LCM, when the radio is turned on.